**GABARITO OFICIAL - SECRETARIADO EXECUTIVO -PUBLICADO EM 03/01/2023**

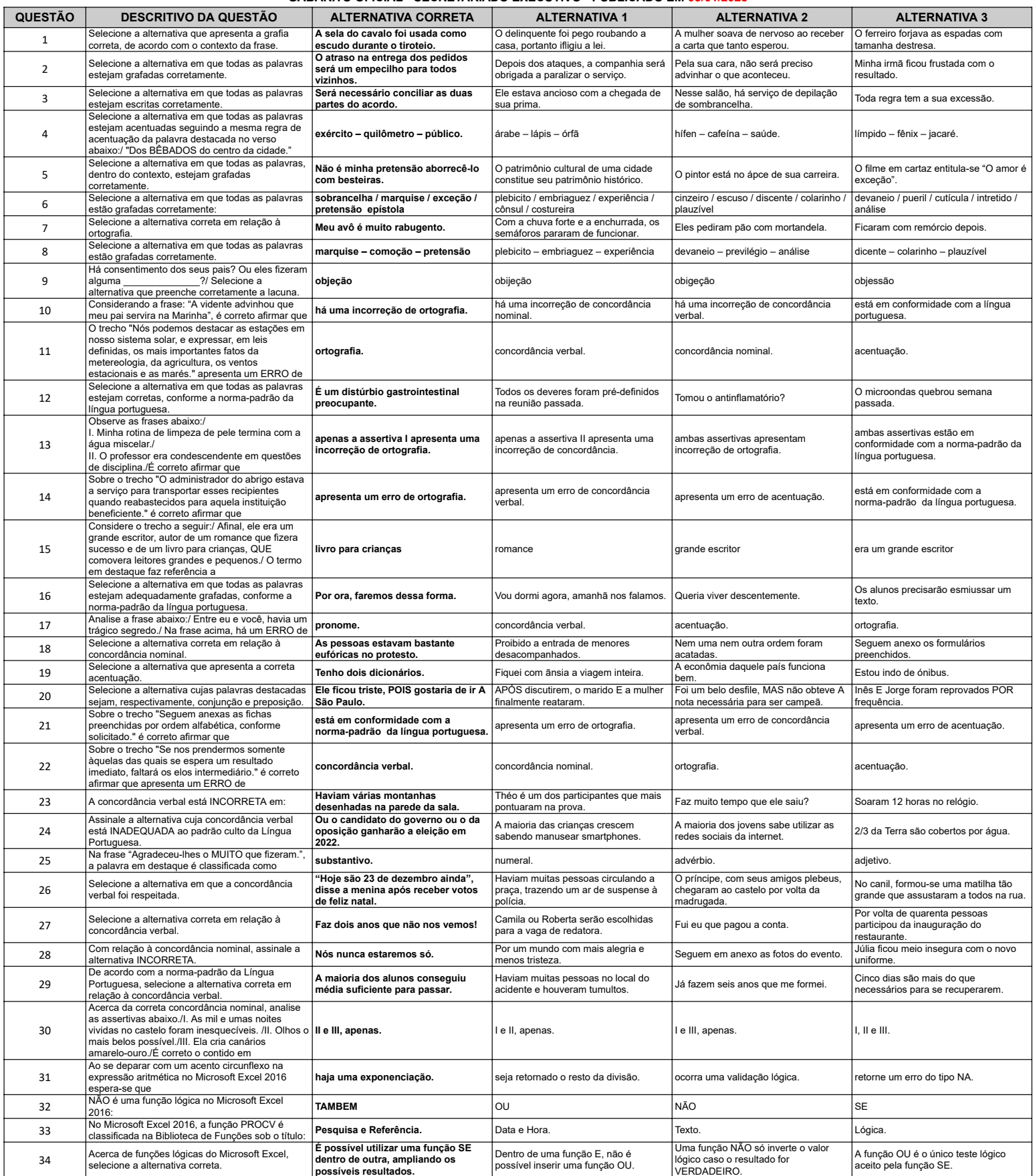

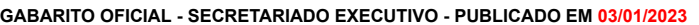

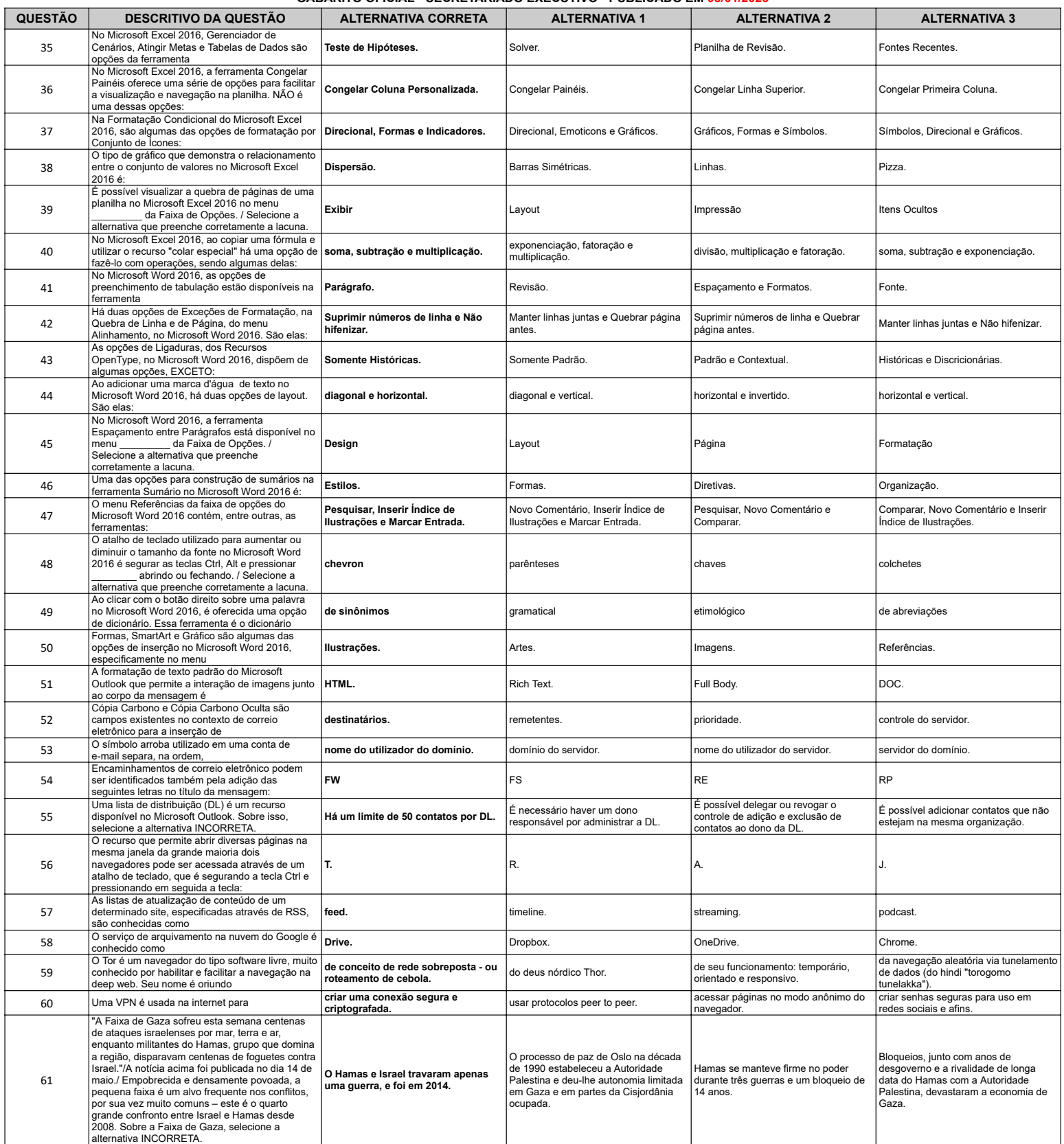

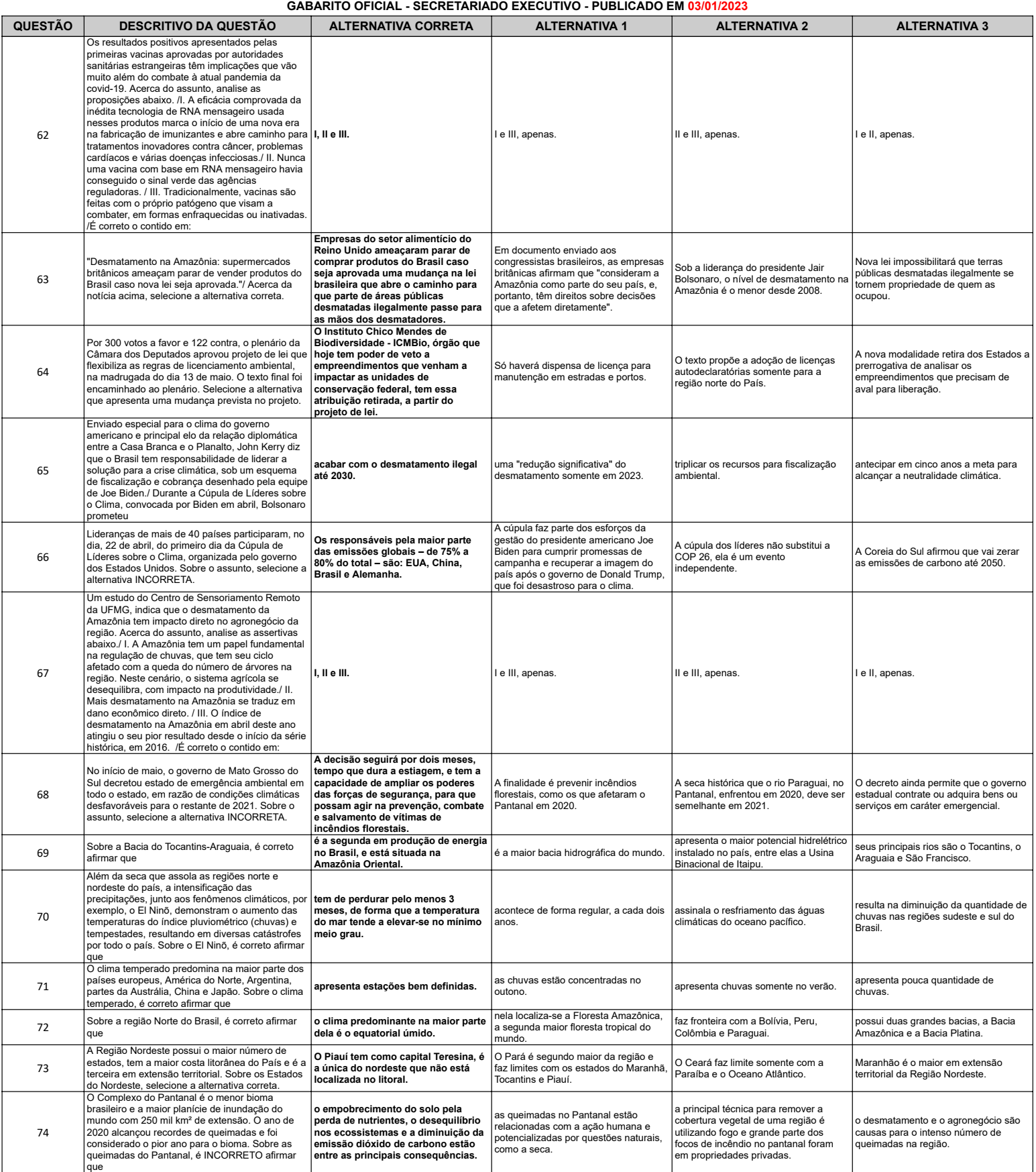

**GABARITO OFICIAL - SECRETARIADO EXECUTIVO -PUBLICADO EM 03/01/2023**

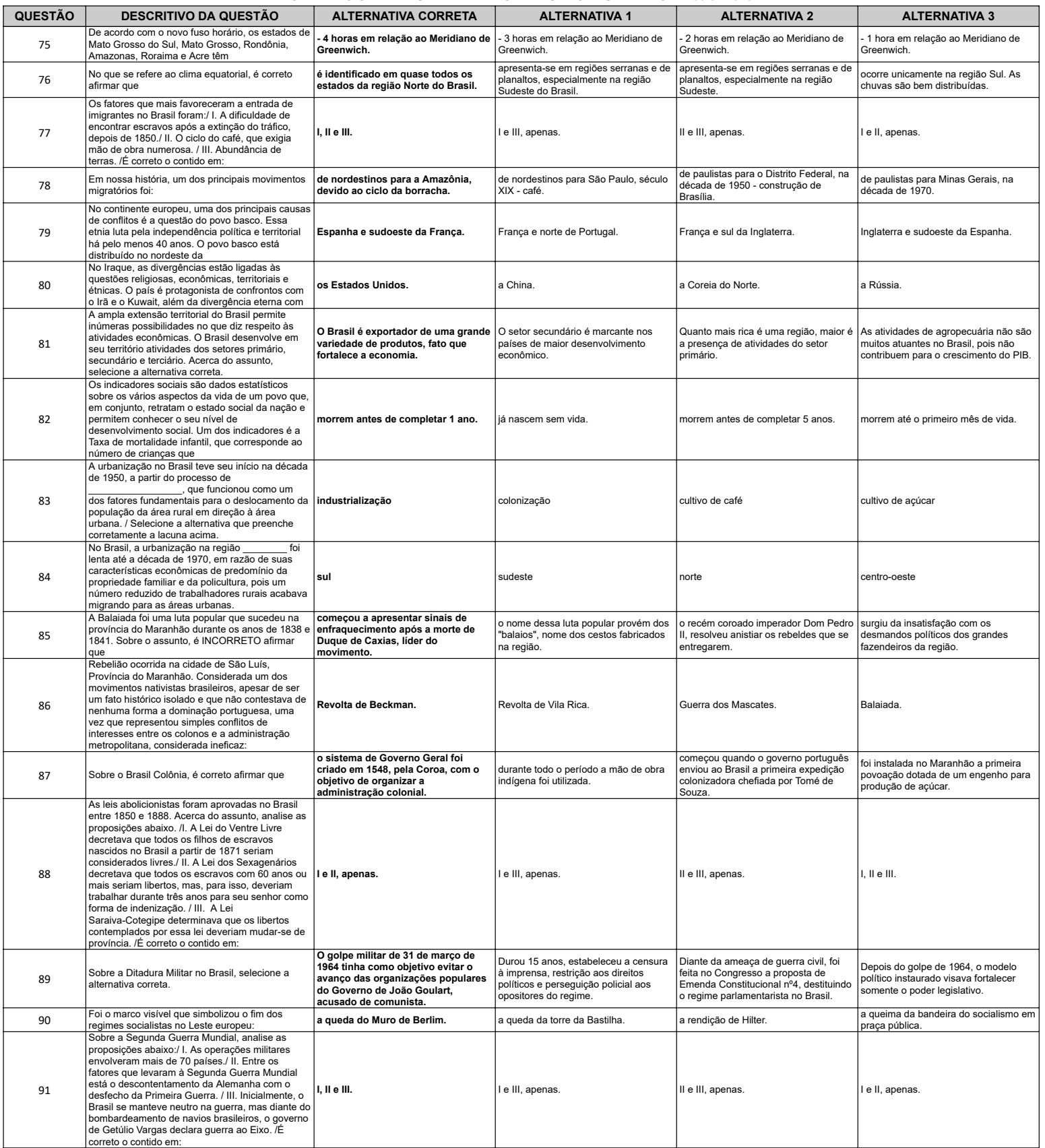

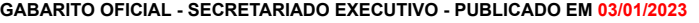

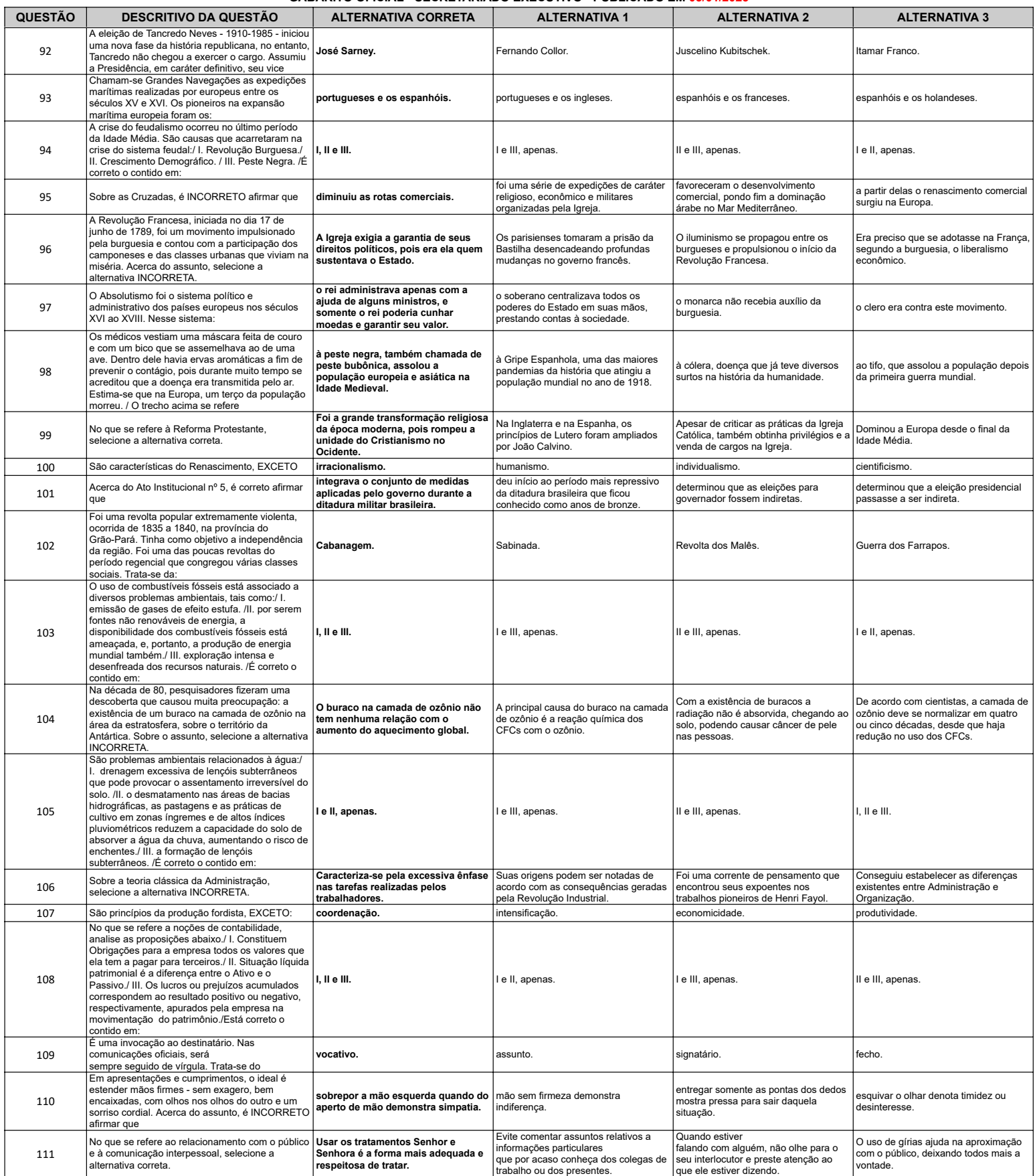

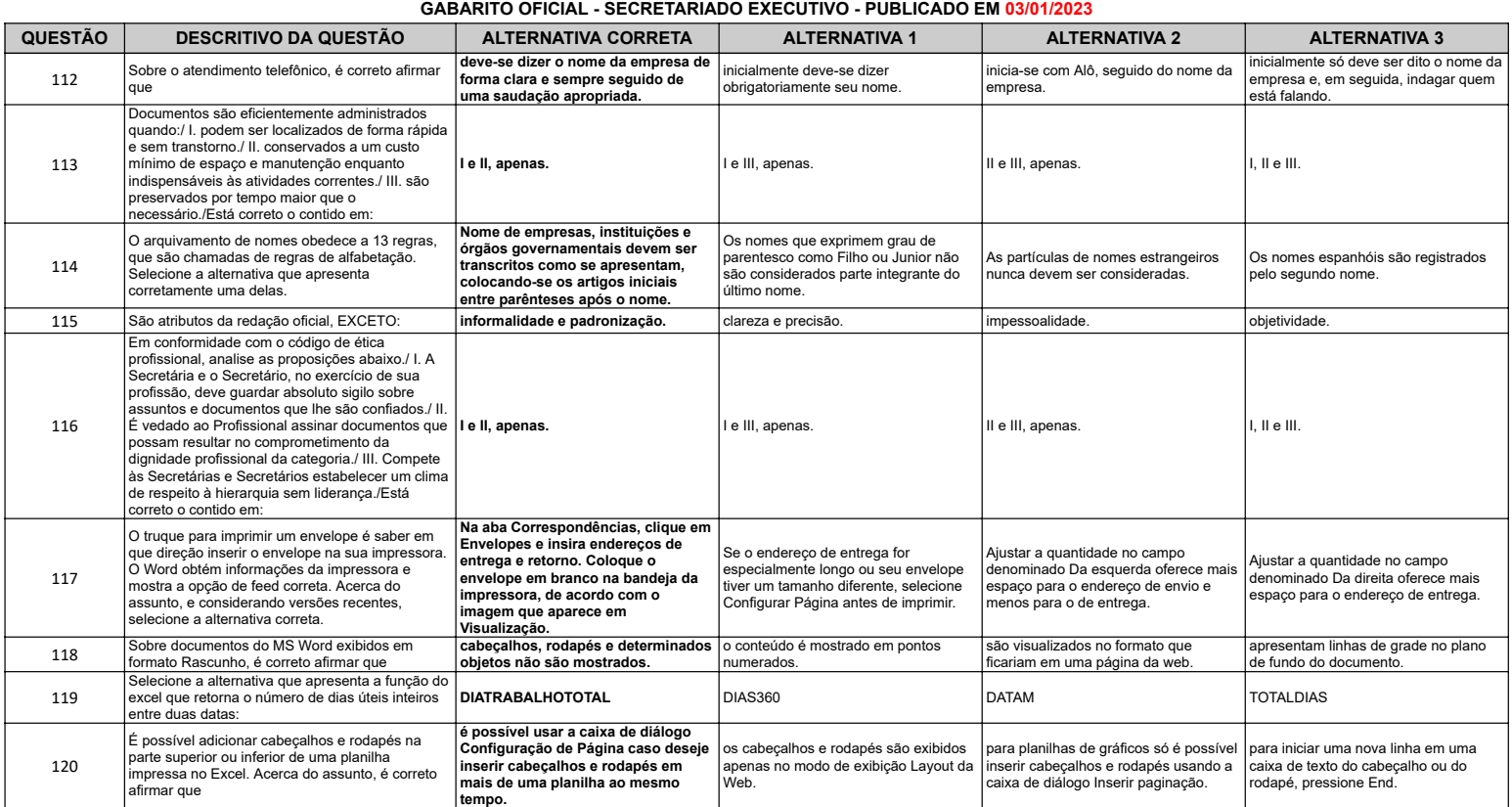